開講日 (2月 12日) の持参品: 筆記用具、e ラーニングやオンラインで使用予定の機器 受講料の領収書(複写可)

- ◎ 受講料の支払いについて
- 最寄りの金融機関(郵便局を除く)で「納入通知書」により納付してください。 (納入は新潟県内に本店がある金融機関及び新潟県内に所在する金融機関のみで可能です。)

- > 納入された受講料は、受講されない場合であっても返金しません 。
	- ※ 市町村民税非課税世帯等に該当する方は講習料の減免を受けることが出来ます。
	- 講習会前日までに申請書提出が必要です。詳しくはテクノスクールにお問い合わせください。
- ◎ その他

受講開始日までに未納入の場合は受講できません。

IT スキルアップ訓練事業による訓練です。 受講終了後、アンケートのご協力をお願いいたします。 新潟県が実施する公共職業訓練です

新潟県

申込み・お問合せ先

新潟県立上越テクノスクール 能力開発支援課 上越市大字藤野新田333番2 TEL: 025-545-2190 FAX: 025-545-2193

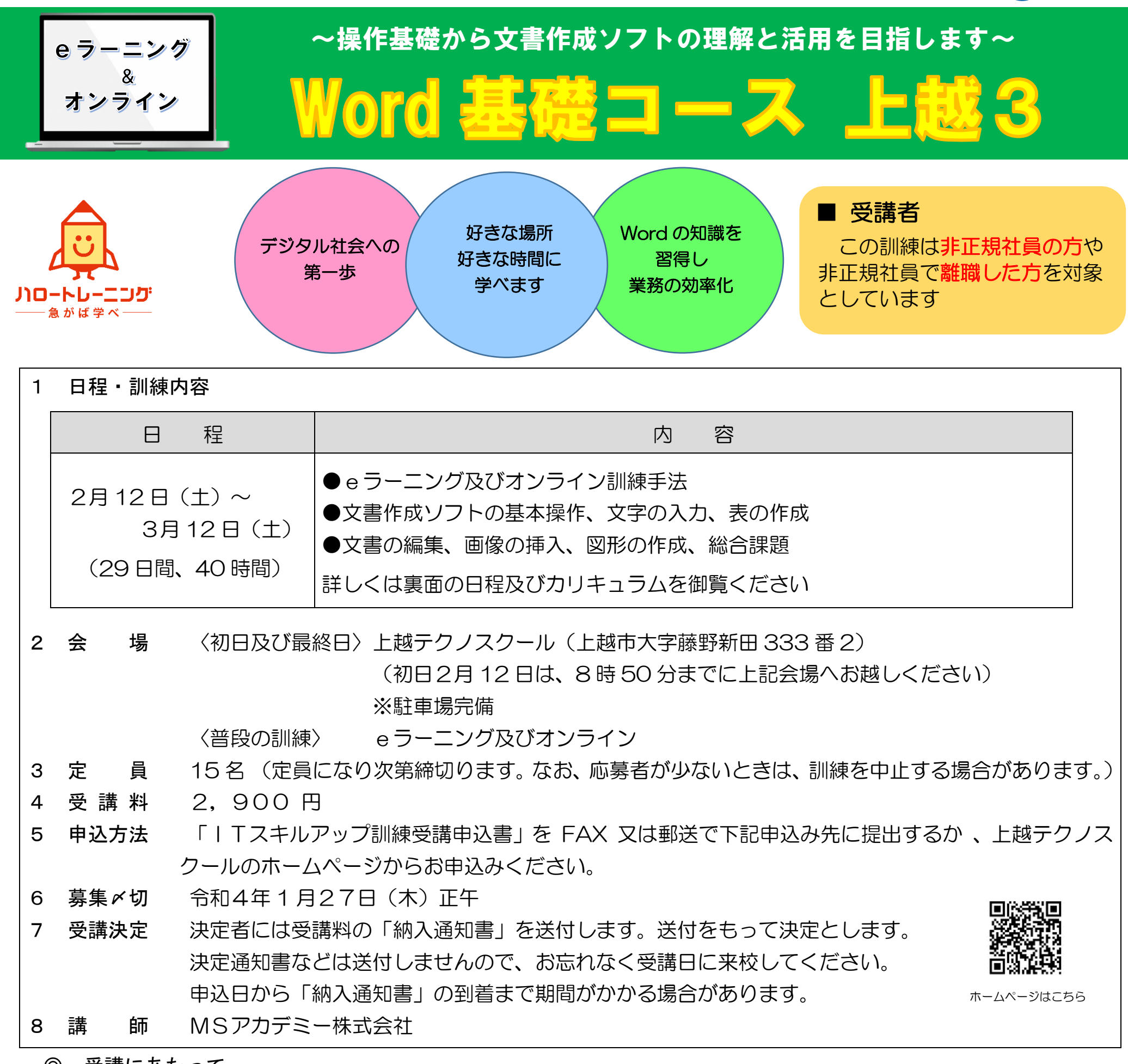

「Word は使えるけど 自己流で覚えたから、 便利な機能を知りたい!」 なんて人にも おすすめですよ☆

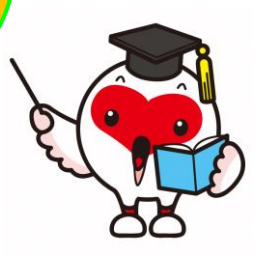

## 1. eラーニングとは

インターネットを利用して学習するシステムです。インターネットで配信される教材(動画等)を パソコン等で視聴し、演習等を行います。そのため、受講できる環境があれば、好きな時間、好きな 場所で受講することができます。

また、当訓練ではメールやチャットを併用してわからない箇所の質問を講師にすることができます。

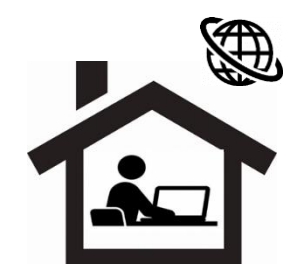

ビジネス文書の種類と作成上の留意点を理解し、正確にビジネス文書の文字入力、編集ができるようにします。

【仕上がり像】

企業実務で必要とされる文書作成ソフトの機能、操作方法の基本を身につけます。

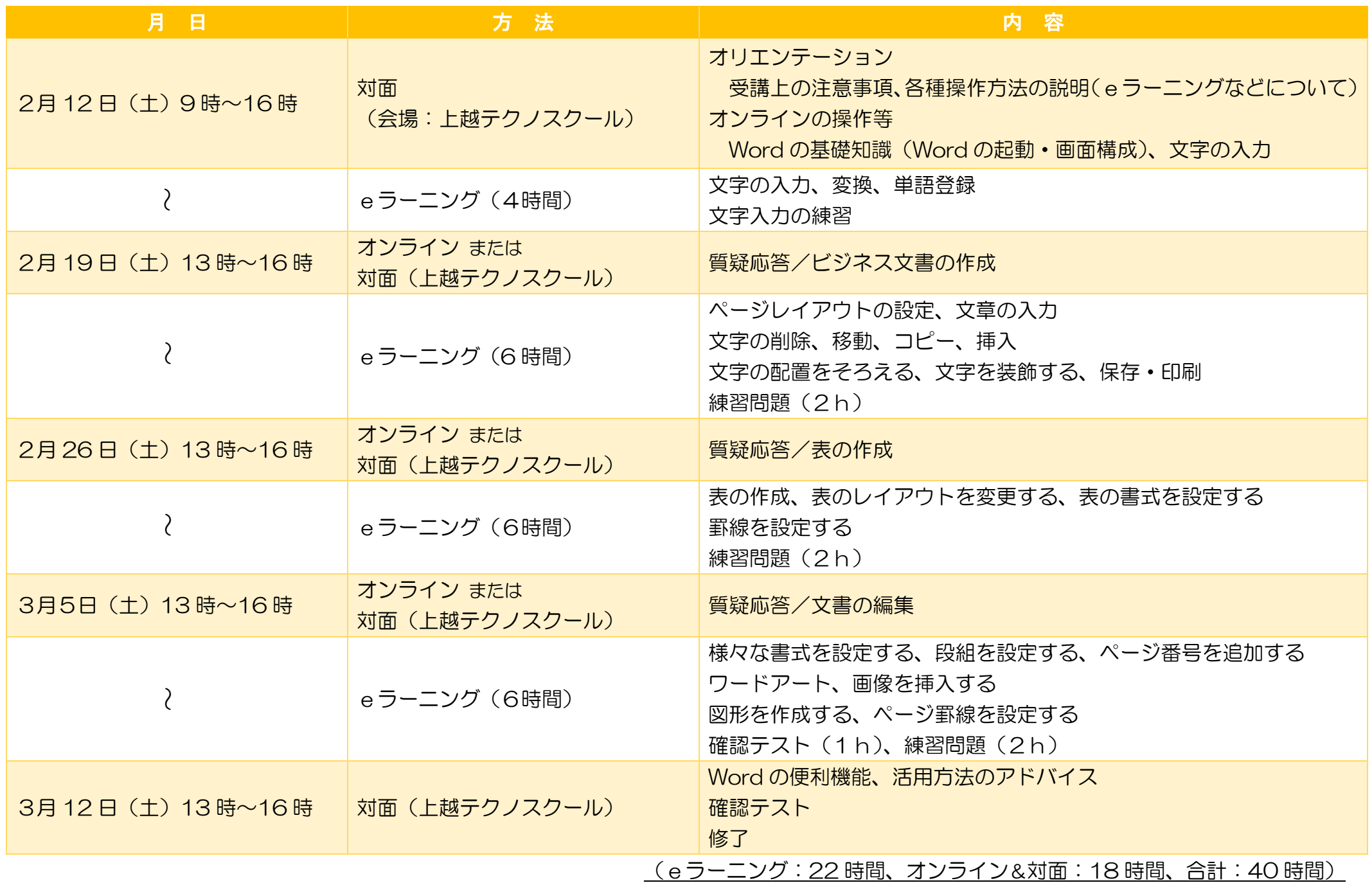

- O S Windows10
- ▶ ソフト Microsoft Word 2016 を推奨 (2016 版以外でも受講可能。画面の見え方等、若干の違いがあります。)
- 通信環境 インターネット回線が必要となります。
- eラーニング及びオンライン受講における注意点
	- ① テザリング(スマートフォン等の回線)は非推奨 (動画再生により、通信料が高額となる可能性があるため)
	- ② スマートフォンやタブレットのみでの受講は不可。(Word の操作シミュレーションを利用できないため) 有償でのパソコン貸出しあり (数に限りがあるため、御検討なさる方は MS アカデミー (℡0258-87-1019) に 直接お問い合わせください。なお、通信環境は各自用意して下さい。)
	- ③ 使用するパソコンはオンライン会議システムに対応していること(カメラ付き)

#### 3.日程及びカリキュラム

#### 2.訓練目標

### 4.必要となる受講環境

※ 会場は、入校・修了オリエンテーションを開催する場所であり、普段の訓練はeラーニングでの実施です。 また、オンライン開催時に対面の指導を希望する場合に会場となる場所です。

### 6. 関係セミナーの開催スケジュール(12月~2月の開講予定)

ITのスキルアップに関するセミナーを開催し、オンライン体験や企業セミナーを開催しています。

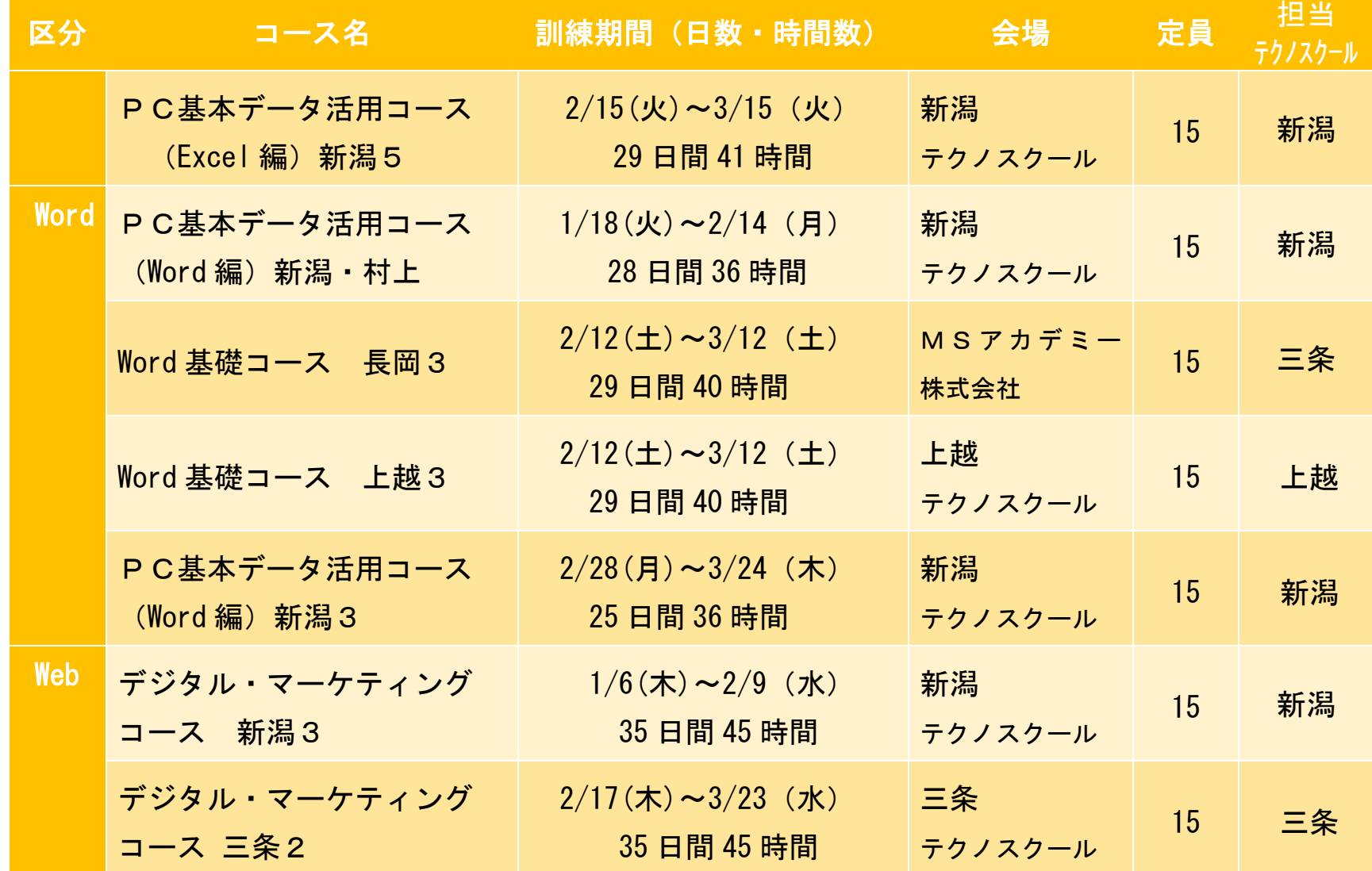

日 時 令和4年3月2日(水) 3月9日(水) 9:00~16:00 ※2日間のコースです。 対象 ◆職場におけるコミュニケーションを 円滑にしたい方 ◆「人」との関係を良好にしたい方

## 5.今後の開講スケジュール(1~3月の開講予定)

(日程については、変更になる場合があります)

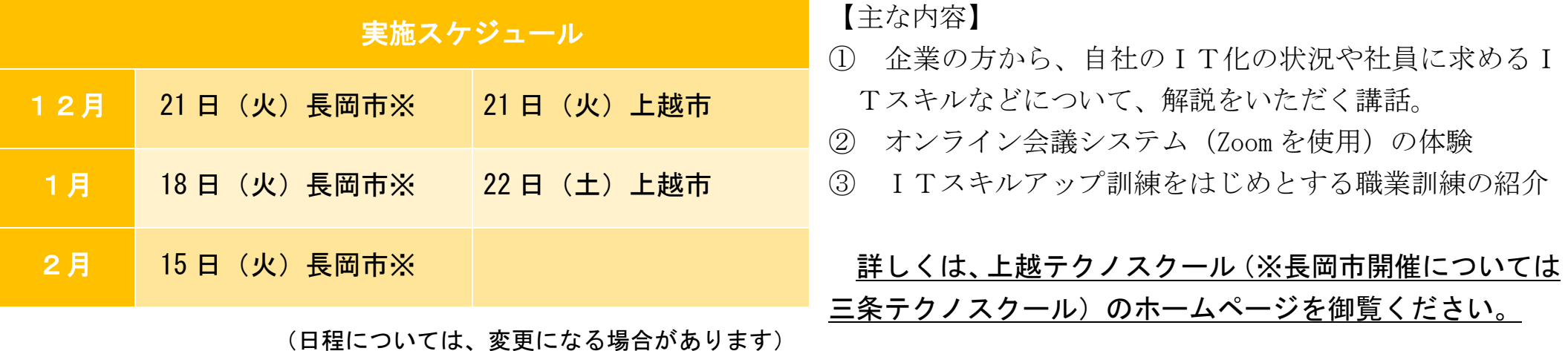

# **人を惹きつけ 信頼される話し方講座**

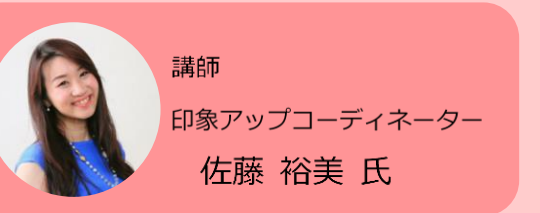

「人」と良好な関係を築きながら、自分の考えや 思いが相手に伝わる話し方について学びます。 表情や声など、印象アップについて演習を交えて 実践に活かせるテクニックを身につけます。

場 所 上越テクノスクール 定 員 15 名 受講料 2,900円 締 切 令和4年2月14日(月)正午

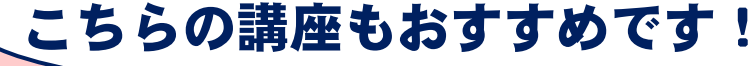

#### I T ス キ ル ア ッ プ 訓 練 受 講 申 込 書

令和 年 月 日

新潟県立上越テクノスクール校長 様

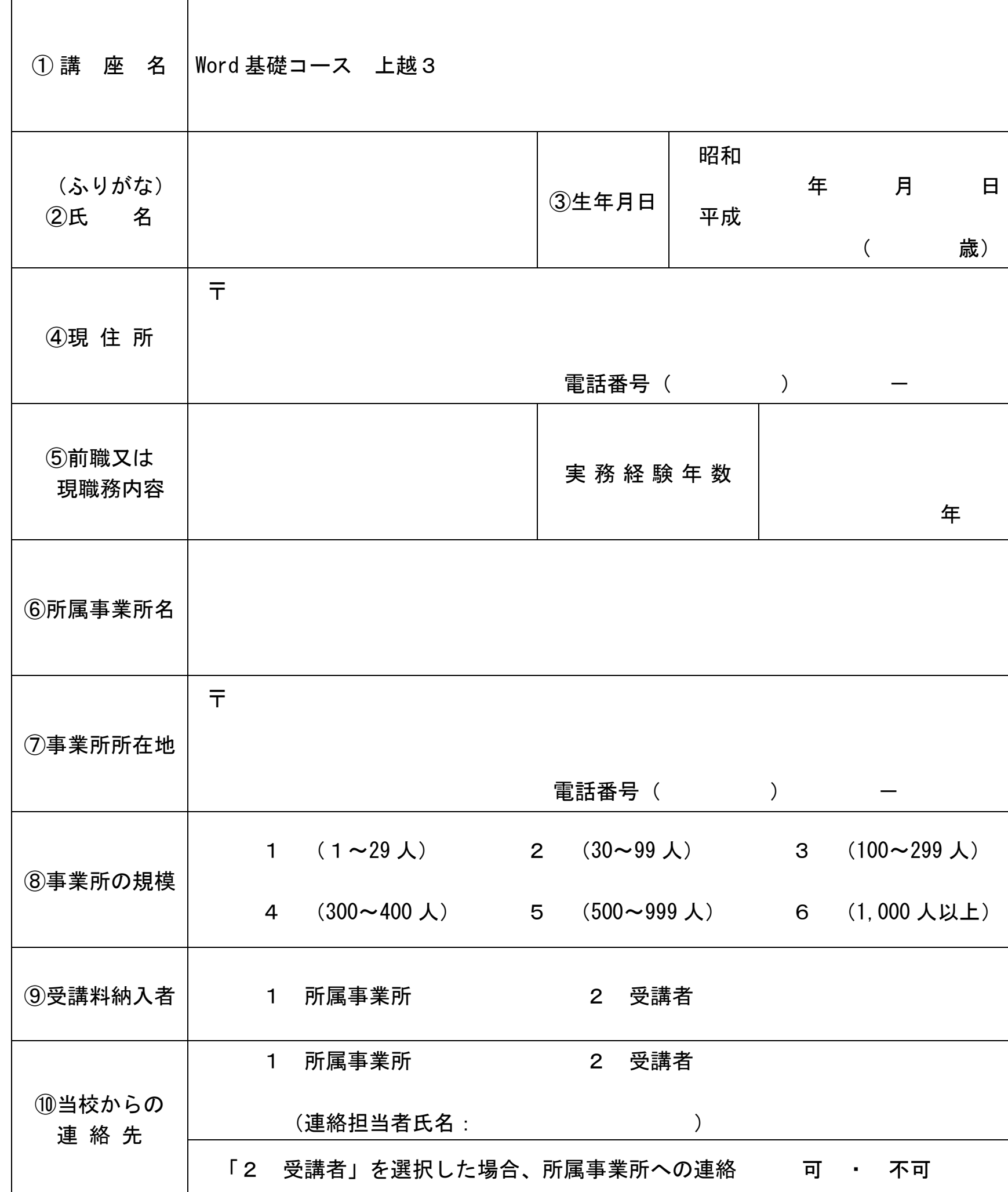

※ 求職中の方は①から⑤まで記入して申し込んでください。 在職中の方は①から⑩まで記入して申し込んでください。

御記入いただいた個人情報は、ITスキルアップ訓練事業以外の目的では使用いたしません。

キ リ ト リ

÷